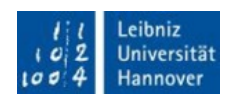

## **Mathematica Online**

(English translation below)

Liebe Beschäftigte und Studierende,

Wolfram Research stellt der LUH aufgrund der Corona-Krise ab sofort einen kostenlosen Zugriff auf Mathematica Online zur Verfügung. Dieses Angebot gilt bis vorerst 15.08.2020 und kann, abhängig vom Verlauf der Situation, verlängert werden. Mit der nachfolgenden Registrierung im Wolfram-Onlineportal stimmen Sie der Erfassung Ihrer personenbezogenen Daten (Vor-/Nachname, Mailadresse) zum Zwecke der Softwarenutzung zu.

## **Schritt 1 (unbedingt erforderlich!):**

Voraussetzung für die Onlineregistrierung bei Mathematica Online ist eine studentische oder dienstliche LUH-Mailadresse.

Studierende beantragen diese bitte, wenn noch nicht vorhanden, selbstständig im IdM unter: <https://login.uni-hannover.de/ui/>

## **Schritt 2:**

Rufen Sie folgenden Link zur Beantragung des Zugangs auf: <https://user.wolfram.com/portal/requestAK/69f9226884304b001df197273927e2903b917066>

Wenn Sie noch keinen Wolfram Account haben, registrieren Sie sich zuerst und verifizieren Ihre Mailadresse (sonst weiter zu Schritt 3).

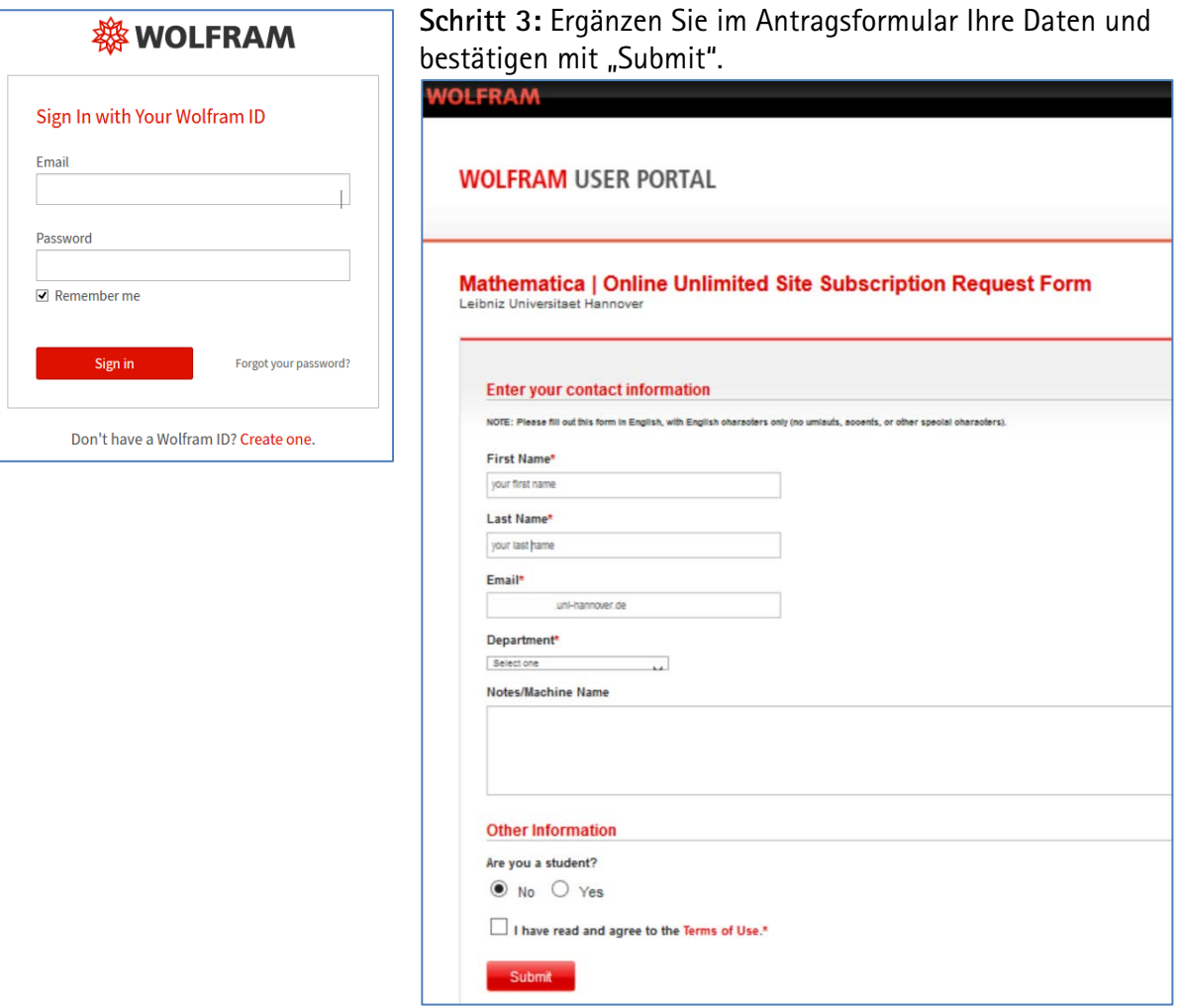

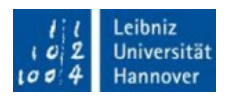

Es erscheint die folgende Meldung:

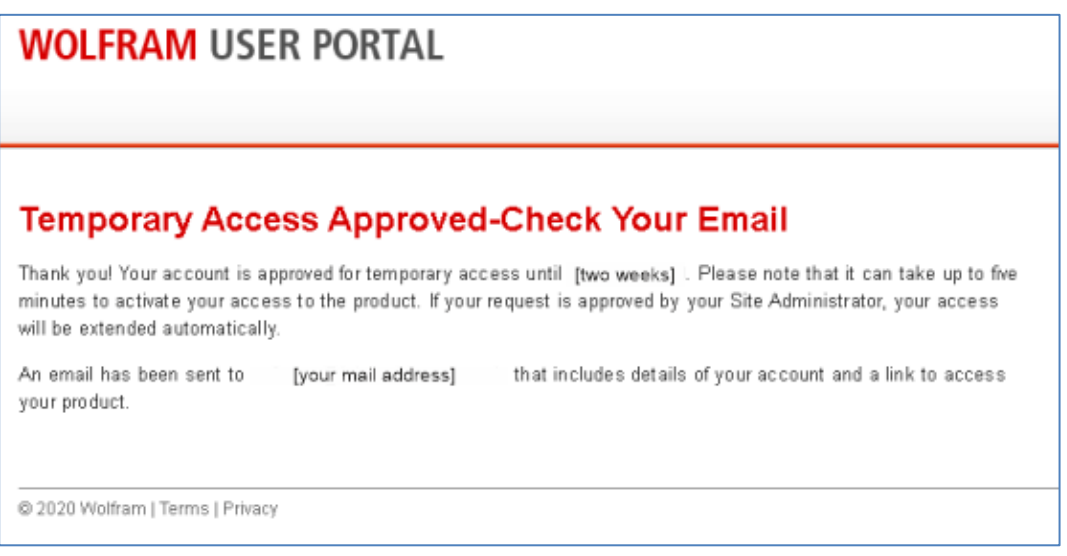

Sie erhalten einen provisorischen Zugang für zunächst zwei Wochen und eine Mail mit dem Link zu Ihrem Account. Die LUIS-Administration erhält eine Benachrichtigung über den Eingang Ihres Antrags.

### **Schritt 4:**

Die LUIS-Administration bestätigt den Antrag abschließend und Sie erhalten den vollen Zugang.

Bei Problemen oder Fragen wenden Sie sich bitte an unseren IT-Service Desk unter [support@luis.uni](mailto:support@luis.uni-hannover.de)[hannover.de](mailto:support@luis.uni-hannover.de) oder per Telefon an +49 511 762 9996.

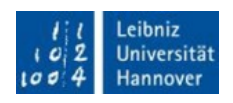

# **Mathematica Online**

(English translation)

Dear employees and students!

Due to the corona crisis, Wolfram Research now provides you with free access to Mathematica Online. This offer is valid until August 15th 2020 for the time being and can be extended, depending on how the situation develops. With the following registration in the Wolfram online portal you agree to the collection of your personal data (first name, last name, email address) for the purpose of software use.

## **Step 1 (strictly necessary):**

A student or business LUH e-mail address is required for online registration at Mathematica Online. Students please apply for these, if not yet done, independently at the IdM under: <https://login.uni-hannover.de/ui/>

## **Step 2:**

Call up the following link to apply for access: <https://user.wolfram.com/portal/requestAK/69f9226884304b001df197273927e2903b917066>

If you don't have a Wolfram account yet, please register first and verify your email address (otherwise go to step 3).

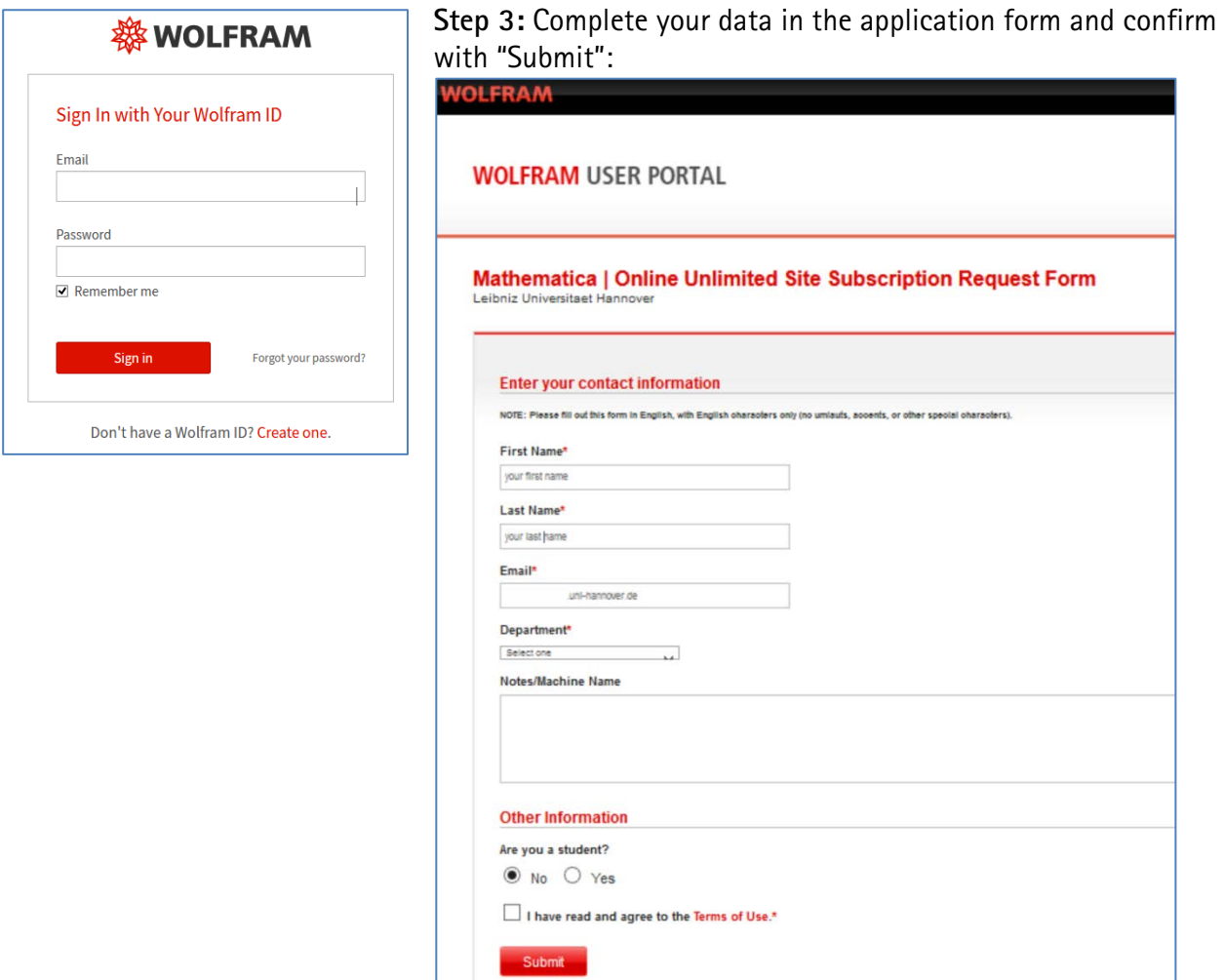

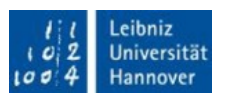

The following notice appears:

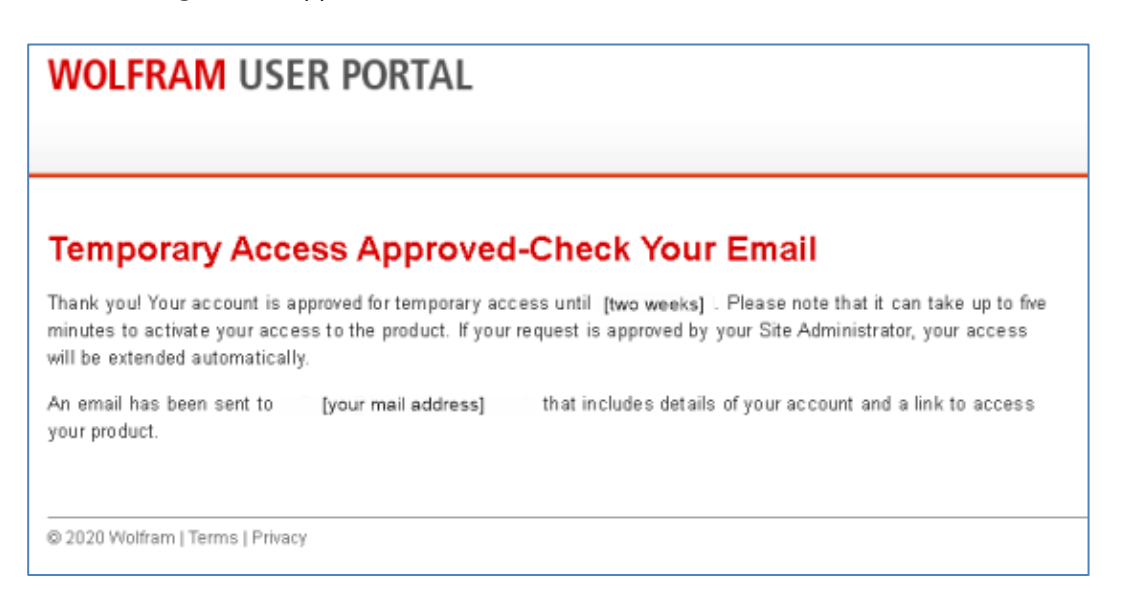

You will receive a provisional access for an initial period of two weeks and an email with the link to your account. The LUIS Administration will receive a notification of receipt of your request.

#### **Step 4:**

The LUIS administration will finally confirm the request and you will get full access.

Notice: In case of problems or questions please contact our IT-Service Desk via [support@luis.uni](mailto:support@luis.uni-hannover.de)[hannover.de](mailto:support@luis.uni-hannover.de) or phone +49 511 762 9996.